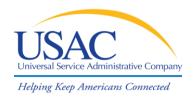

## 2012 Service Provider Training

# Invoicing

May 2012 | Los Angeles and Atlanta

#### **AGENDA**

- 2011 Statistics
- Invoice Types
- Review
- Payment Resolution
- Deadlines

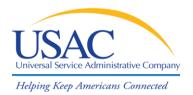

## Invoicing

# **2011 Statistics**

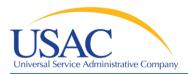

#### **Dollars Paid Out**

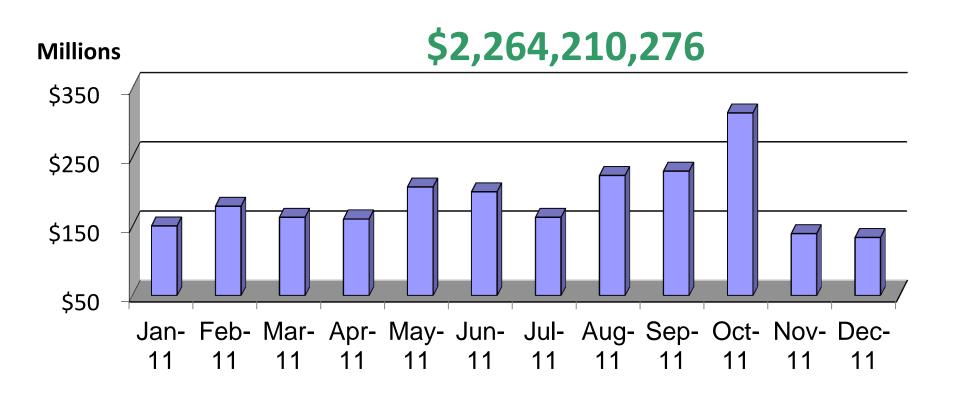

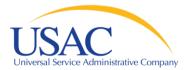

## % Paid Within 30 Days

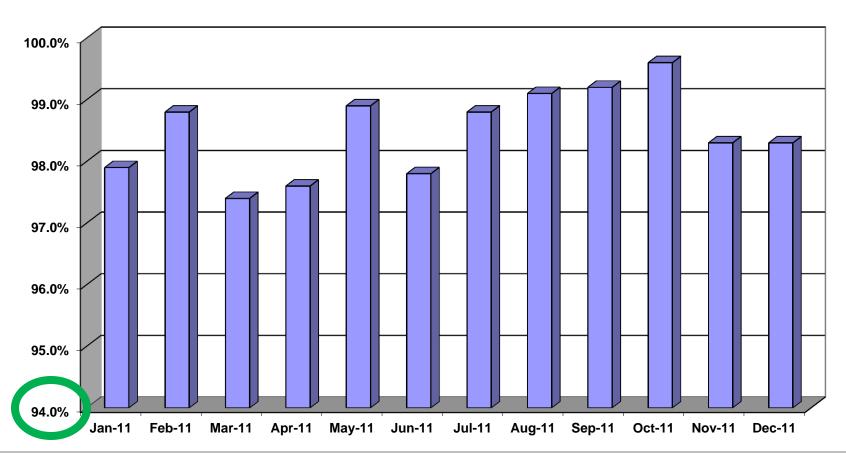

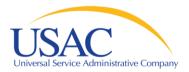

#### **Invoice Lines Processed**

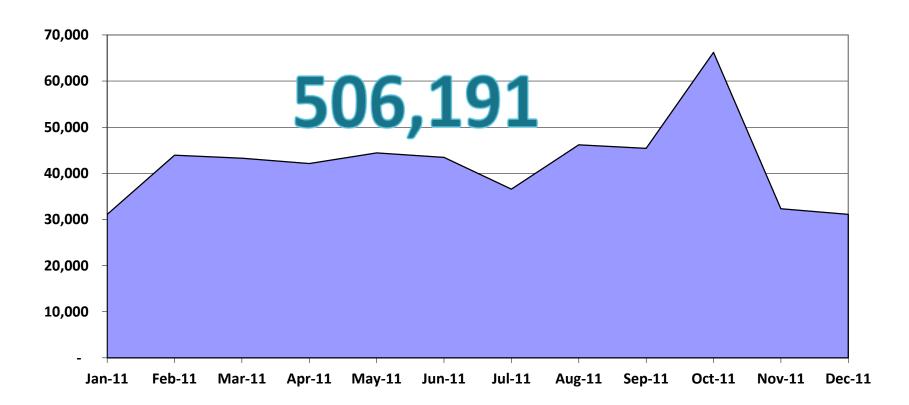

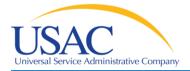

## **Days to Payment**

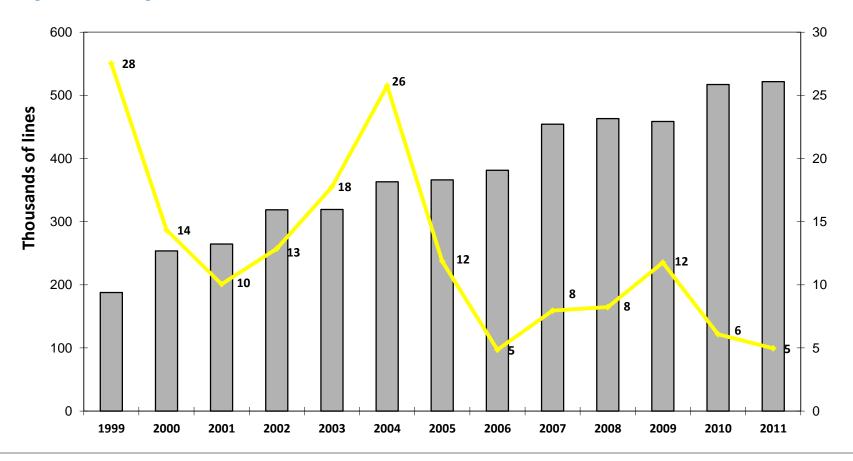

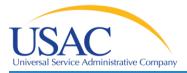

## **Rejection Rates**

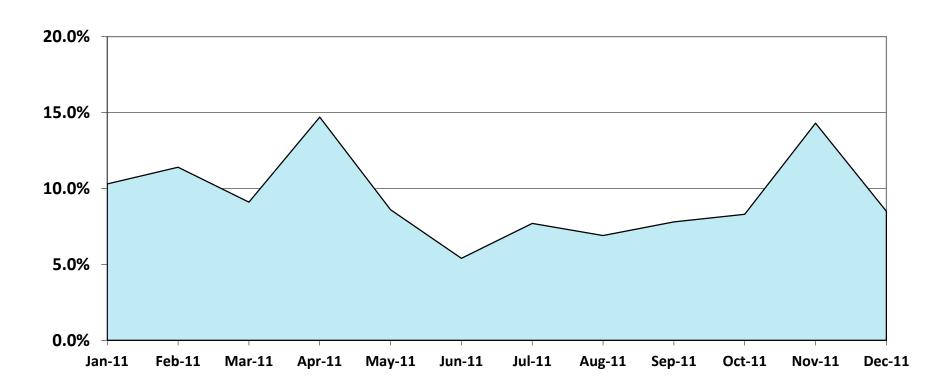

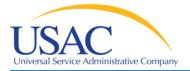

## **Average Rejection Rates**

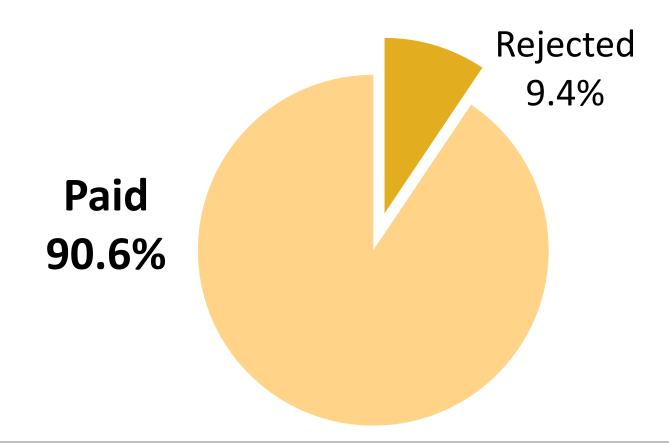

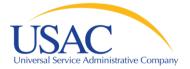

### **Top 10 Reasons for Rejection**

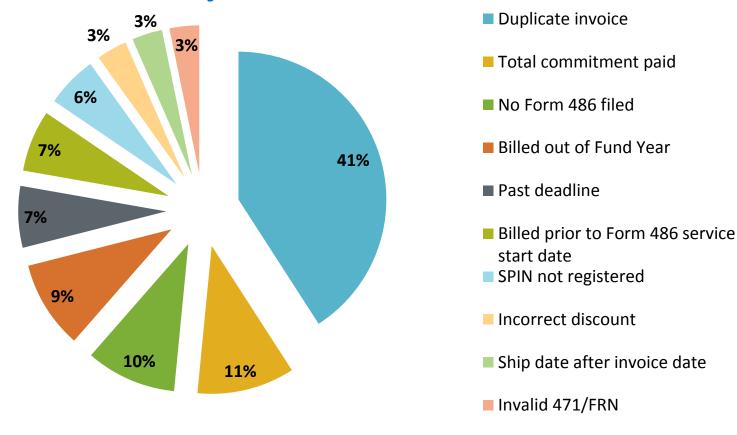

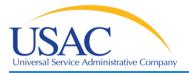

## **BEAR (Form 472)**

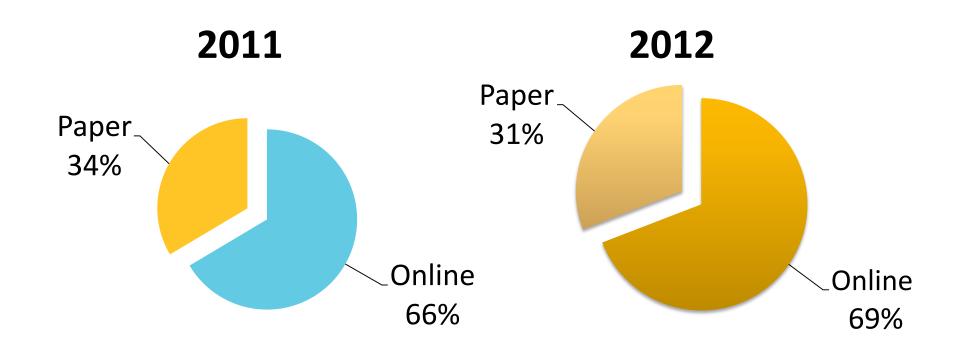

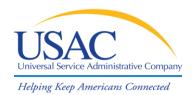

## Invoicing

# **Invoice Types**

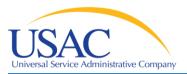

### FCC Form 472/474 - Invoice (Reimburse/Discount)

- Reimburse (FCC Form 472 aka BEAR)
  - Applicant pays 100%
  - Self retrieval of discounts
  - Paid to service provider to forward on to applicant
- Discount (FCC Form 474 aka SPI)
  - Direct discount on customer bill

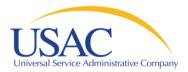

- Electronic submission
- On-Line submission
- Paper Submission

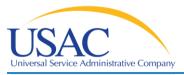

- Electronic submission
  - Only applies to FCC Form 474, Service Provider Invoice (SPI)
  - Contact Client Service Bureau (CSB)
    - (888) 203-8100
    - Include the SPIN and email address

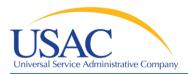

- Electronic submission
  - Email attachment (address specified in the instructions)
  - Comma delimited format
  - PGP (optional)

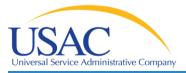

- Electronic submission
  - Receipt of confirmation from USAC
  - Error file [with an \*.EIN extension]
  - Invoice Status Report

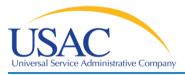

- Online submission
  - Applies to FCC Form 474, Service Provider Invoice (SPI)
  - Applies to FCC Form 472, Billed Entity
    Applicant Reimbursement (BEAR)

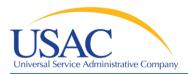

- Online submission for FCC Form 474
  - http://www.slforms.universalservice.org/for m474/menu.aspx
  - USAC.org/Resources & Tools/Forms/FCC
    Form 474/File Online

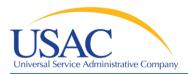

- Online submission for FCC Form 472
  - Step 1 (for applicants):
    - http://www2.sl.universalservice.org/bear/login.aspx
    - USAC.org/Resources & Tools/Forms/FCC Form 472/ File Online
  - Step 2 (for service providers):
    - http://www2.sl.universalservice.org/bear/login.aspx
    - USAC.org/Resources & Tools/Forms/FCC Form 472/ File Online

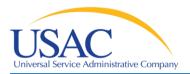

- Paper submission
  - FCC Form 474 (filed by service provider)
  - http://www.usac.org/sl/tools/forms.aspx
  - USAC.org/Resources & Tools/Forms/FCC
    Form 474

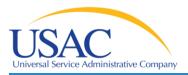

- Paper submission
  - FCC Form 472 (filed by applicant)
  - http://www.usac.org/sl/tools/forms.aspx
  - USAC.org/Resources & Tools/Forms/FCC
    Form 472
  - FCC Form 472 certified by service provider
  - Returned to applicant for mailing to USAC

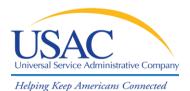

# Invoicing

# Review

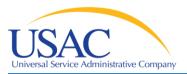

#### What's Next

- FCC Form 472/474 (Reimburse/Discount)
  - Review
  - Service Certification
  - Customer bills from SP to Applicant
  - Payment of beneficiary portion

#### **Review**

- The overall objective of the Invoice Review process is to ensure that funds are disbursed only for products and services:
  - delivered and billed to school/library for which the school/library has paid their share
  - eligible and approved on the 471
  - within the eligible service delivery window

#### **Service Certification**

- Verify services by obtaining detailed bills from the applicant and/or service provider
- Verify services were requested and approved on Form 471 using Item 21 attachments
- Review notes and documentation used during 471 review
- Check for service substitutions if not a match

## **Customer bills from SP to applicant**

- Verify services
- Compare services to Item 21 attachments
- Review delivery location
- Review billed party
- Review service provider
- Review date of service delivery
- Review location of service delivery

## **Payment of Beneficiary Portion**

- Obtain copy of check (front and back)
  - Microcoding
  - Referential integrity such as bank account #
- Copy from bank website
  - Demonstrate legitimacy
- Provided or verified by applicant

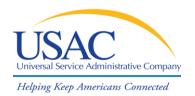

## Invoicing

# **Payment Resolution**

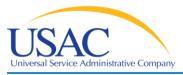

### **Dunning**

- Monitor reports of applicants not receiving checks from service providers
  - Establish case
  - Contact service provider
  - Issue Dunning Letter and record in case
  - Ensure receipt of funds
  - Close case and document results
  - Refer to FCC Enforcement where necessary

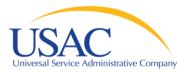

## **Bankruptcy or out of business conditions**

- Good Samaritan Service provider cannot or will not pass BEAR payments
  - Establish case
  - Work with applicant to provide Telecom Provider willing to serve as Good Samaritan
  - Send letters of agreement
  - Review BEAR submitted
  - Approve reviewed invoices

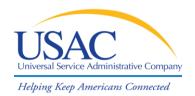

## Invoicing

# **Deadline Extensions**

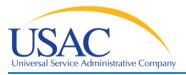

### Why File

- Missed Deadline
  - Invoice
    - FCDL
    - Form 486
    - Service Delivery
  - Form 500
- Need more time to provide services
  - Non-recurring services

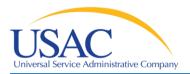

#### When To File

- Invoice Deadline Extensions
  - Within 120 days of invoice deadline
- Service Delivery Extensions
  - Automatic
    - Late FCDL, SPIN Changes, Service Substitutions (March 1 key date)
  - By September 30 for non-recurring services

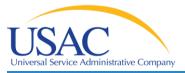

#### What To File

- Documentation requirements that necessitate third-party contact or certification
- Natural or man-made disasters that prevent timely filing of invoices
- Circumstances beyond the service provider's control

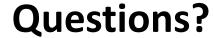

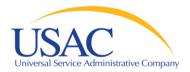

## **Comments or Questions?**

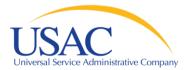

# Thank you!